<span id="page-0-0"></span>LexEVS 5.x Data Grid Service API - Vocab\_Wiki

<span id="page-0-5"></span><span id="page-0-4"></span><span id="page-0-3"></span><span id="page-0-2"></span><span id="page-0-1"></span>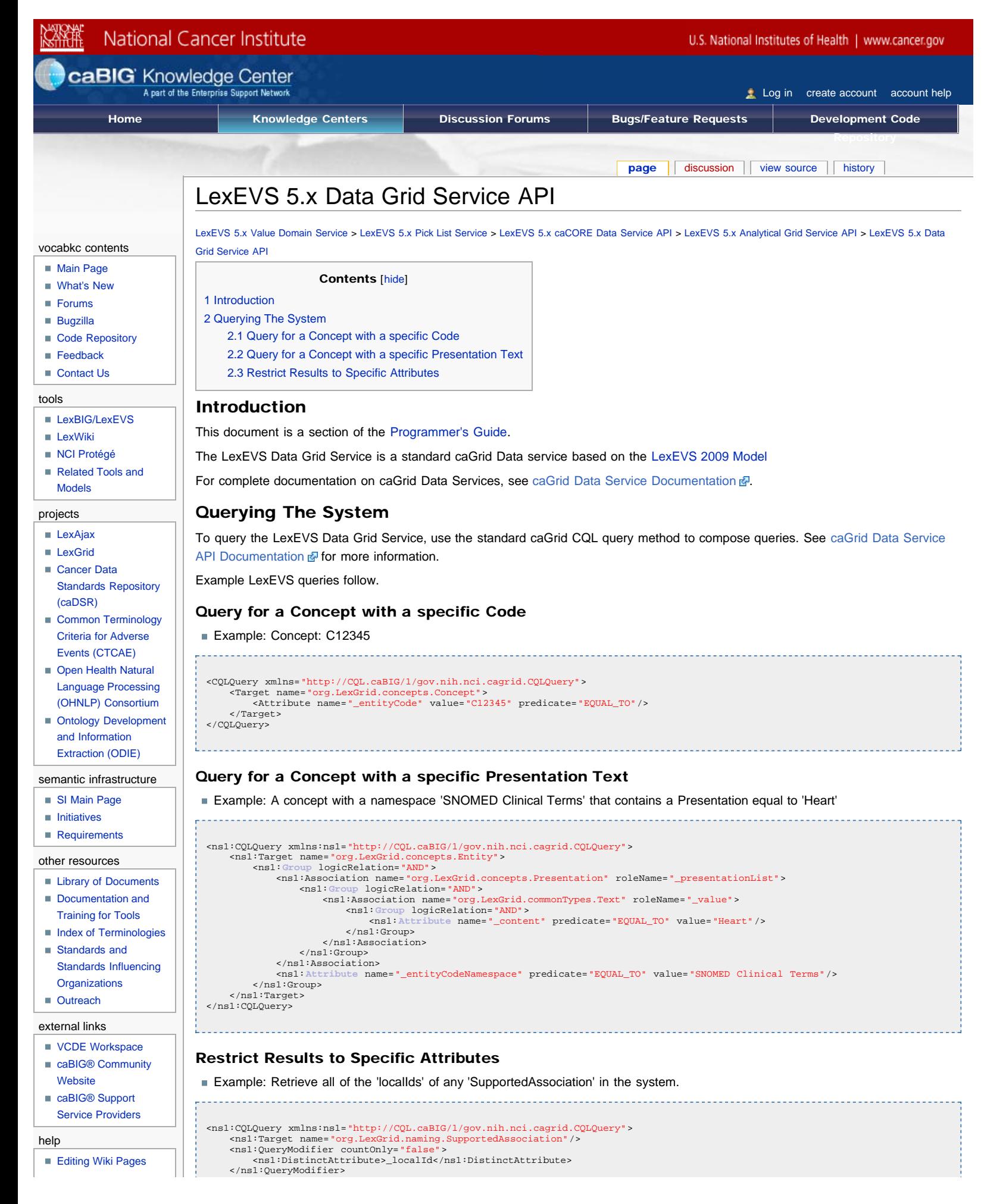

LexEVS 5.x Data Grid Service API - Vocab\_Wiki

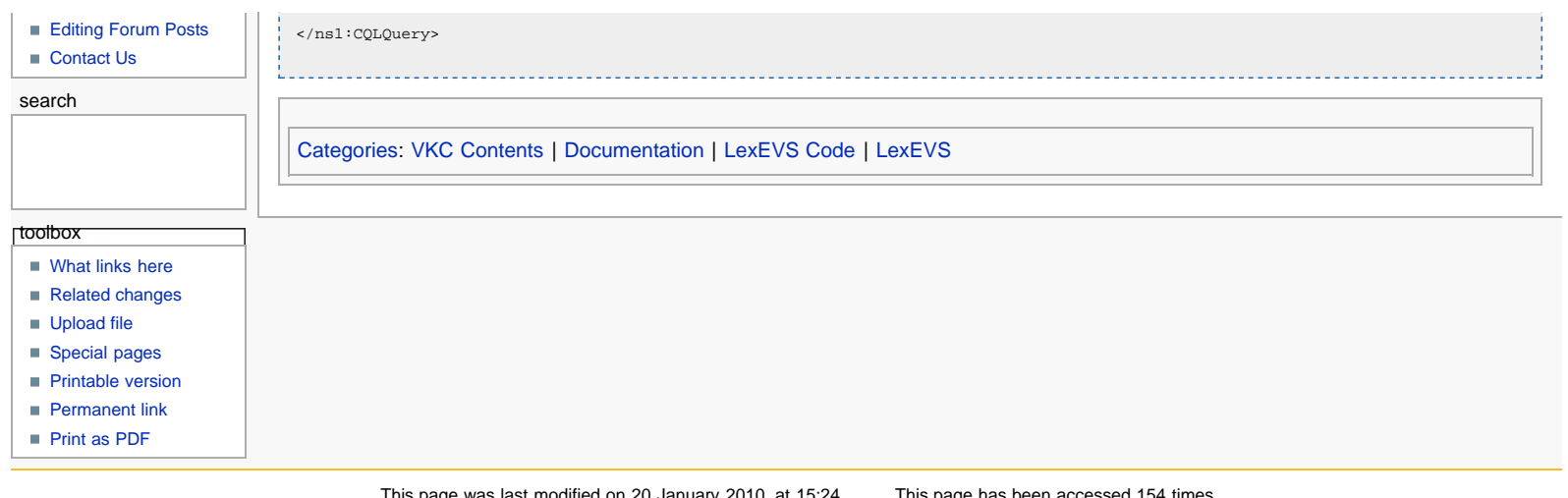

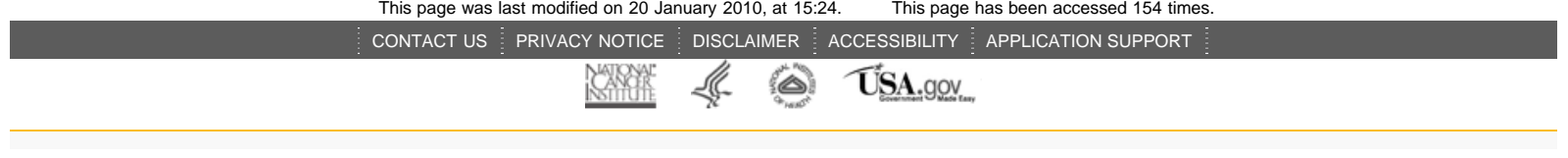